# **CompuScholar, Inc.** Alignment to Florida **"Multi-User Game & Simulation Programming"** Course Standards

#### **Florida Course Details:**

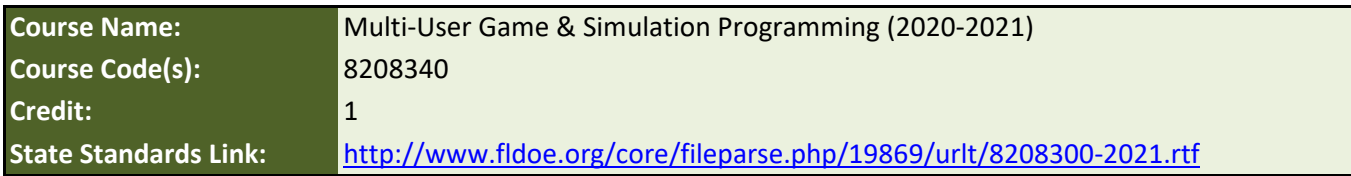

#### **CompuScholar Course Details:**

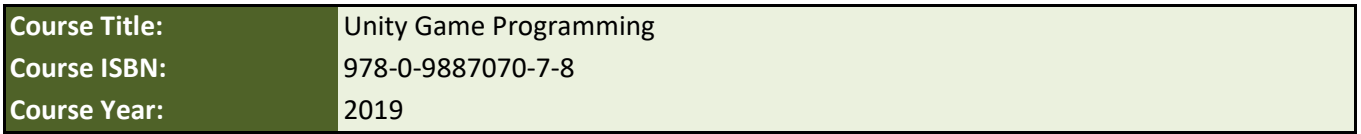

**Note 1**: Citation(s) listed may represent a subset of the instances where objectives are met throughout the course.

**Note 2**: Citation(s) for a "Lesson" refer to the "Lesson Text" elements and associated "Activities" within the course, unless otherwise noted. The "Instructional Video" components are supplements designed to introduce or re-enforce the main lesson concepts, and the Lesson Text contains full details.

### **Course Description**

This course is focused on students acquiring the appropriate programming skills for rendering a game or simulation product, including program control, conditional branching, score-keeping, timed event strategies and methodologies, and implementation issues specific to multi-user game/simulation products.

## **Course Standards**

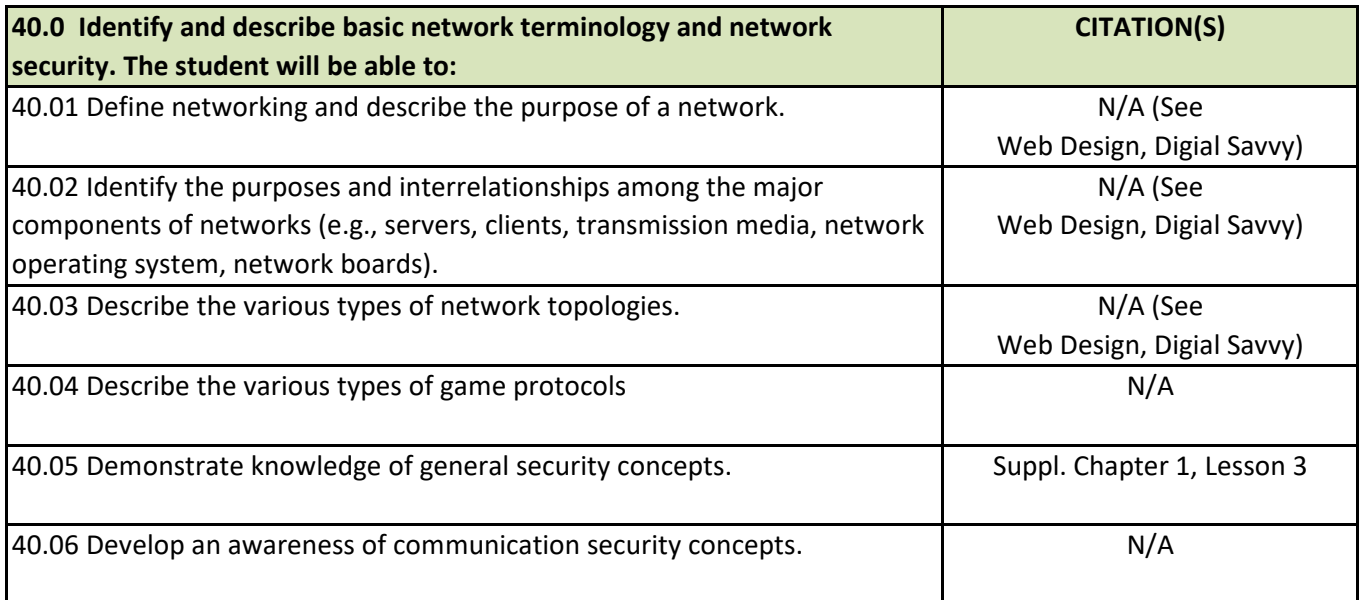

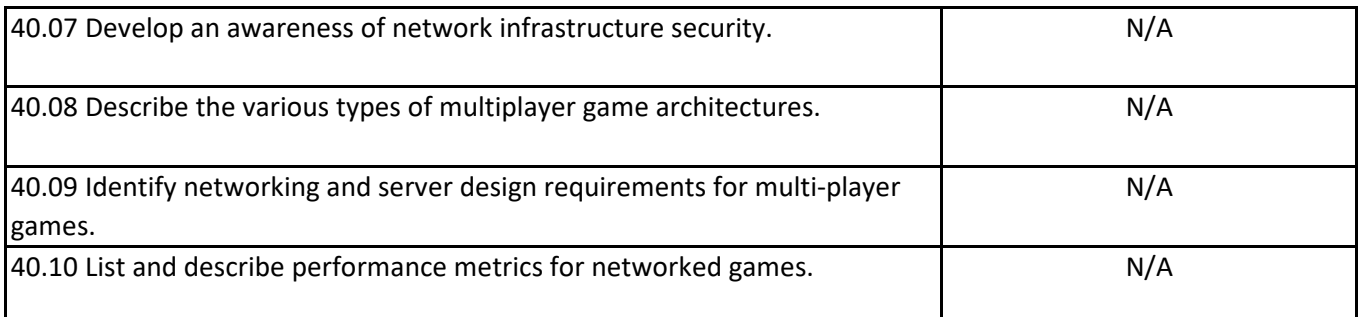

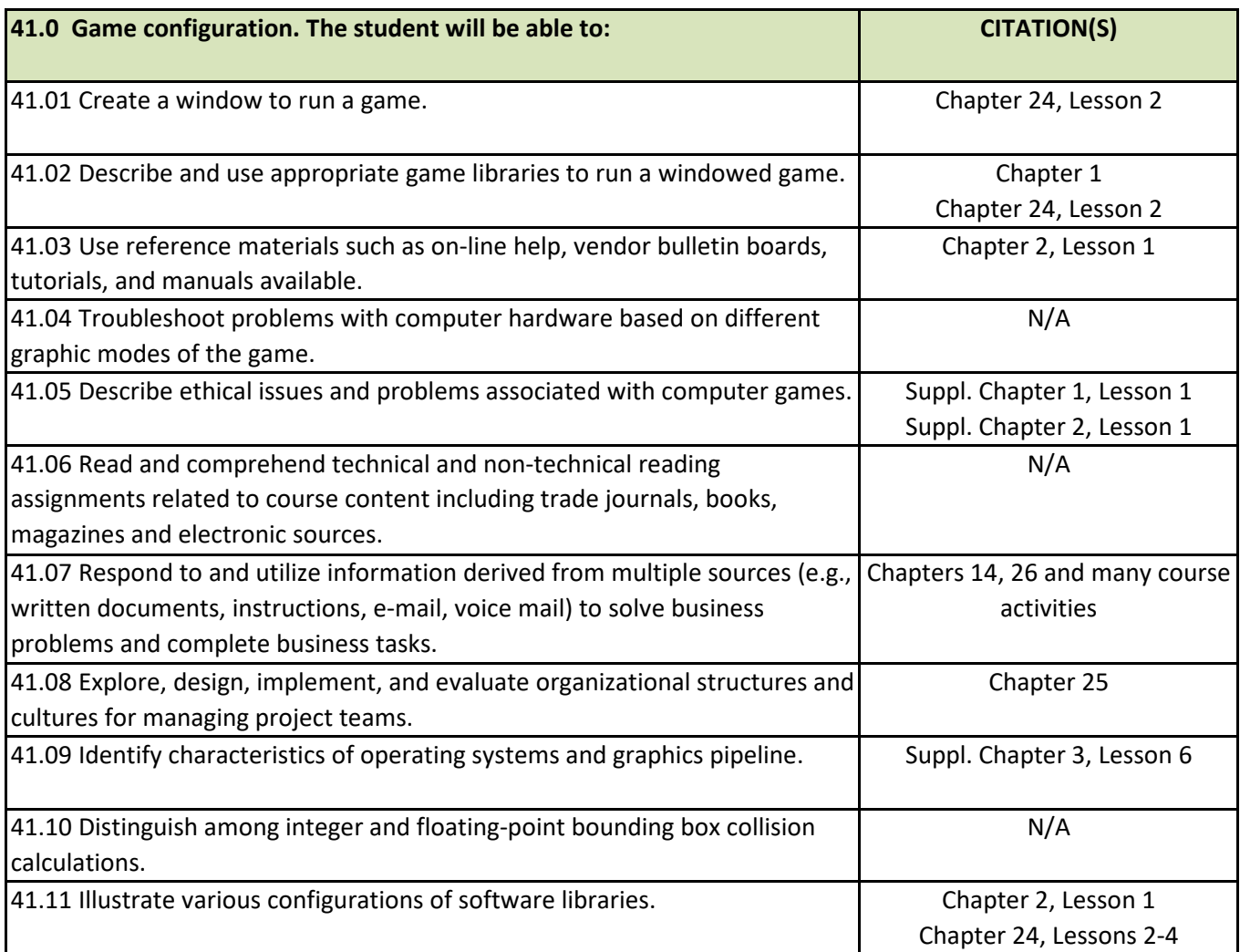

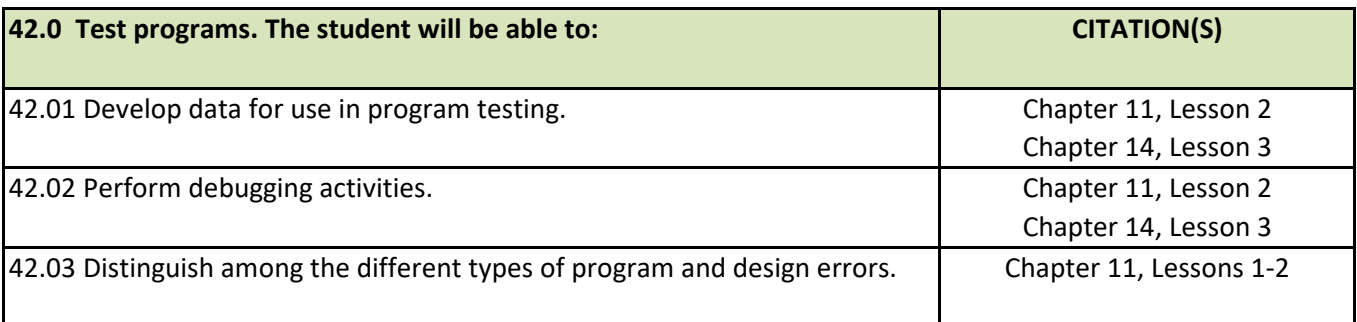

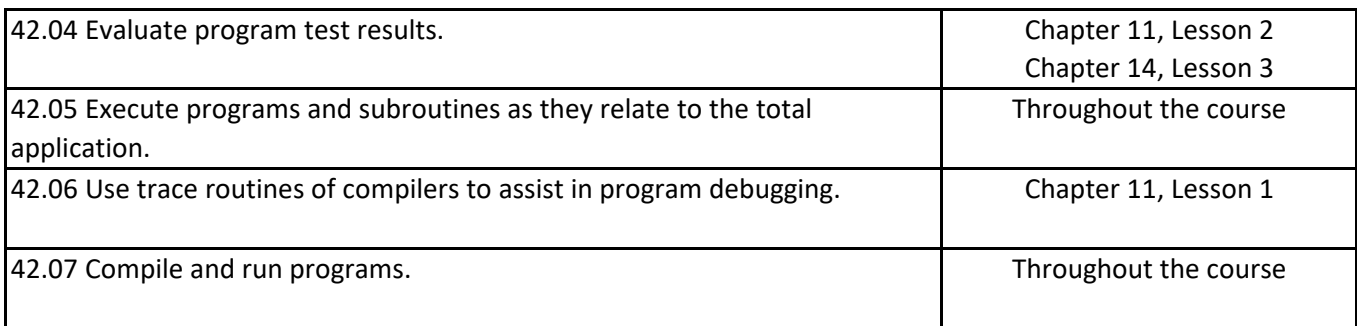

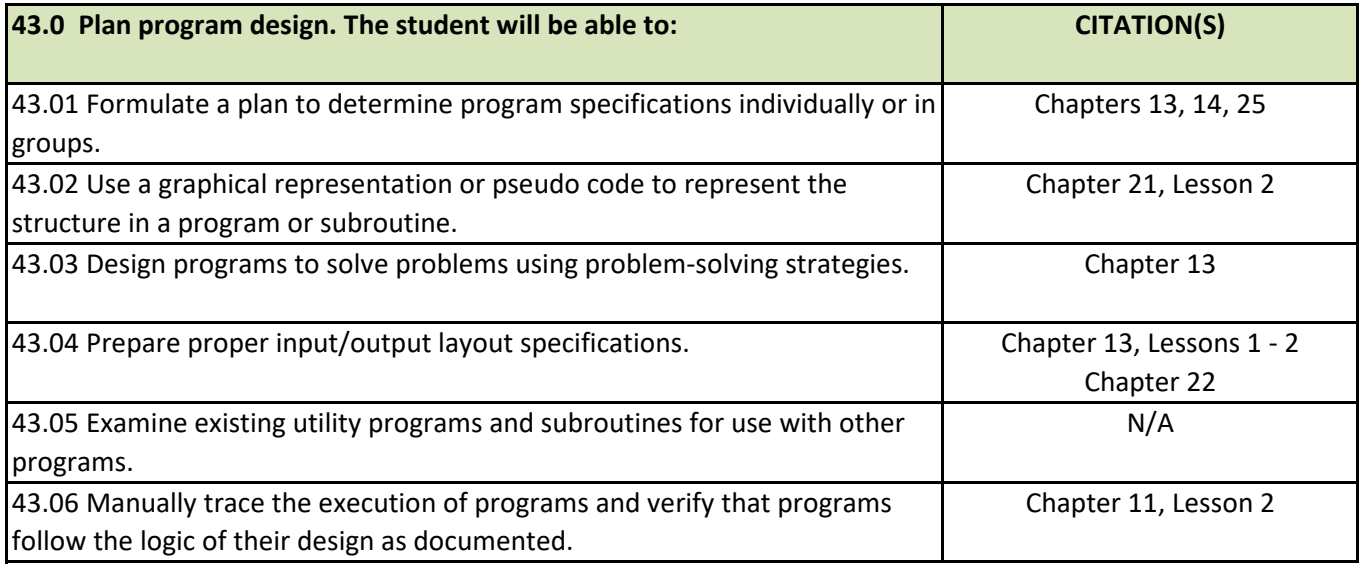

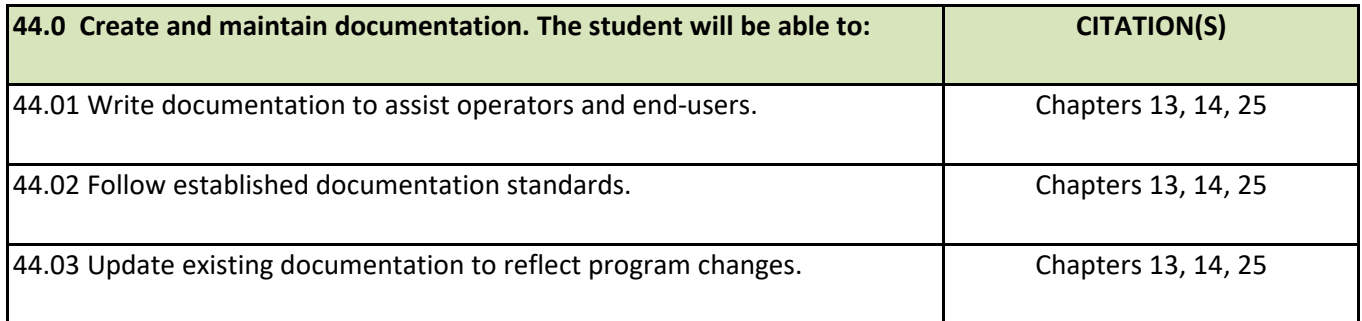

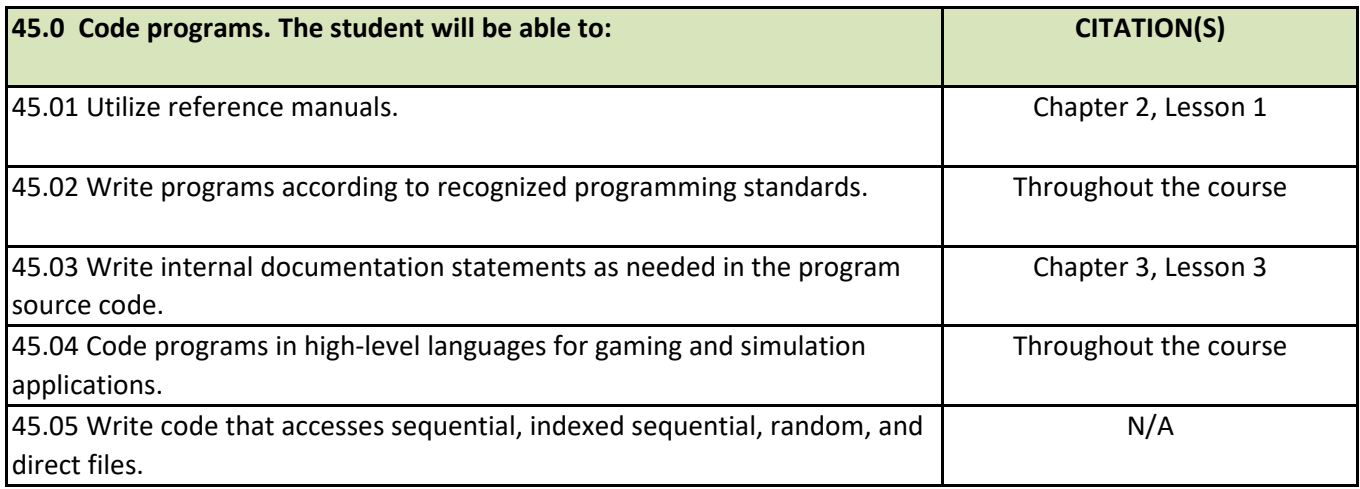

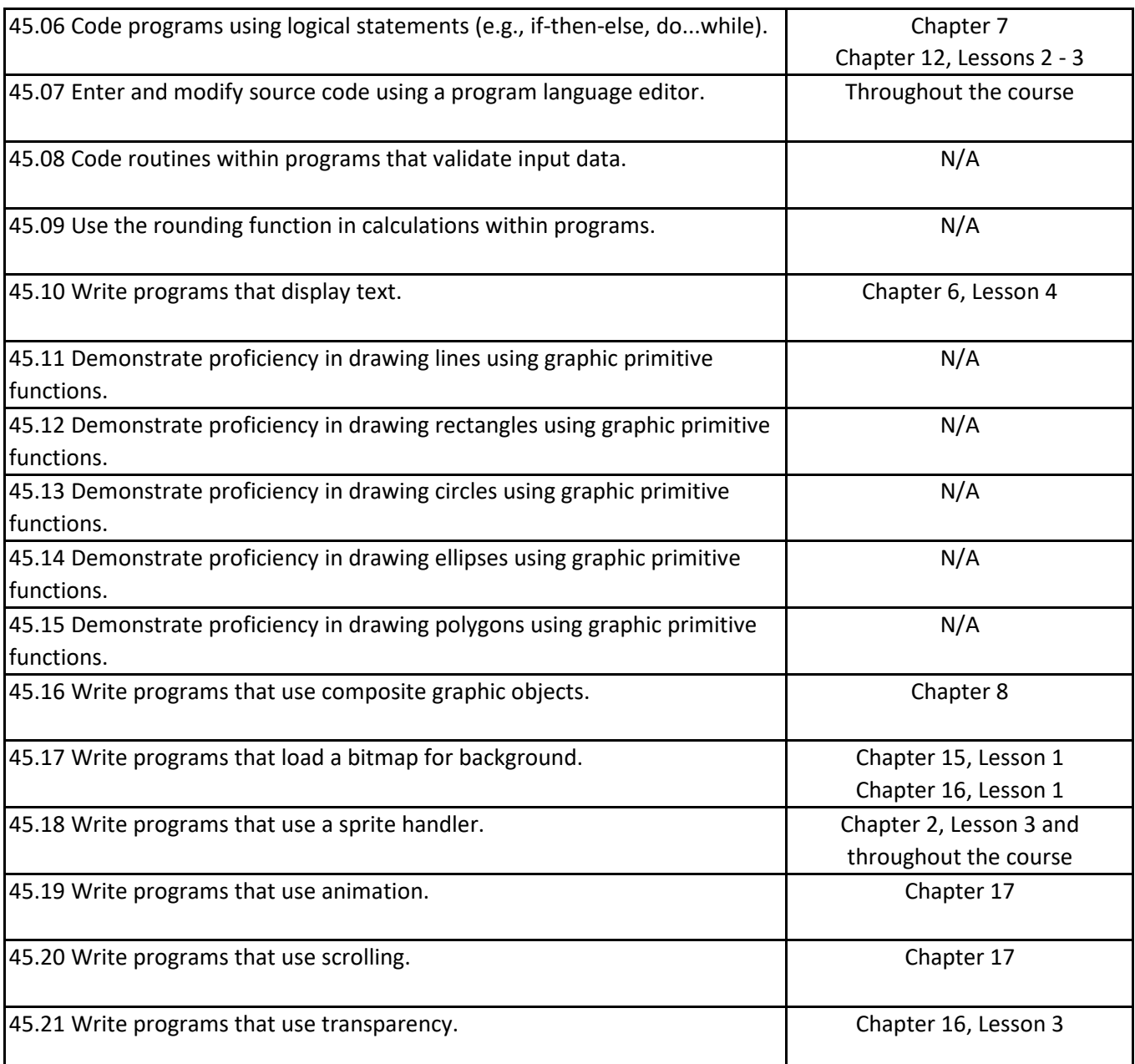

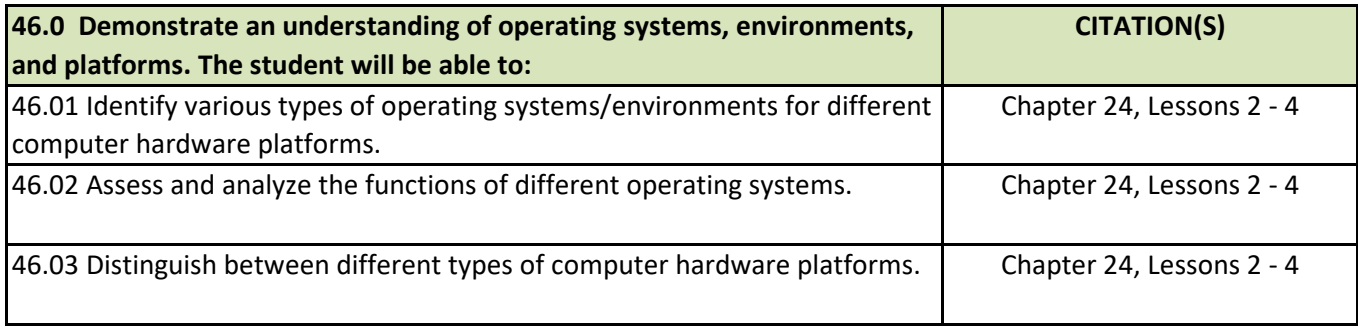

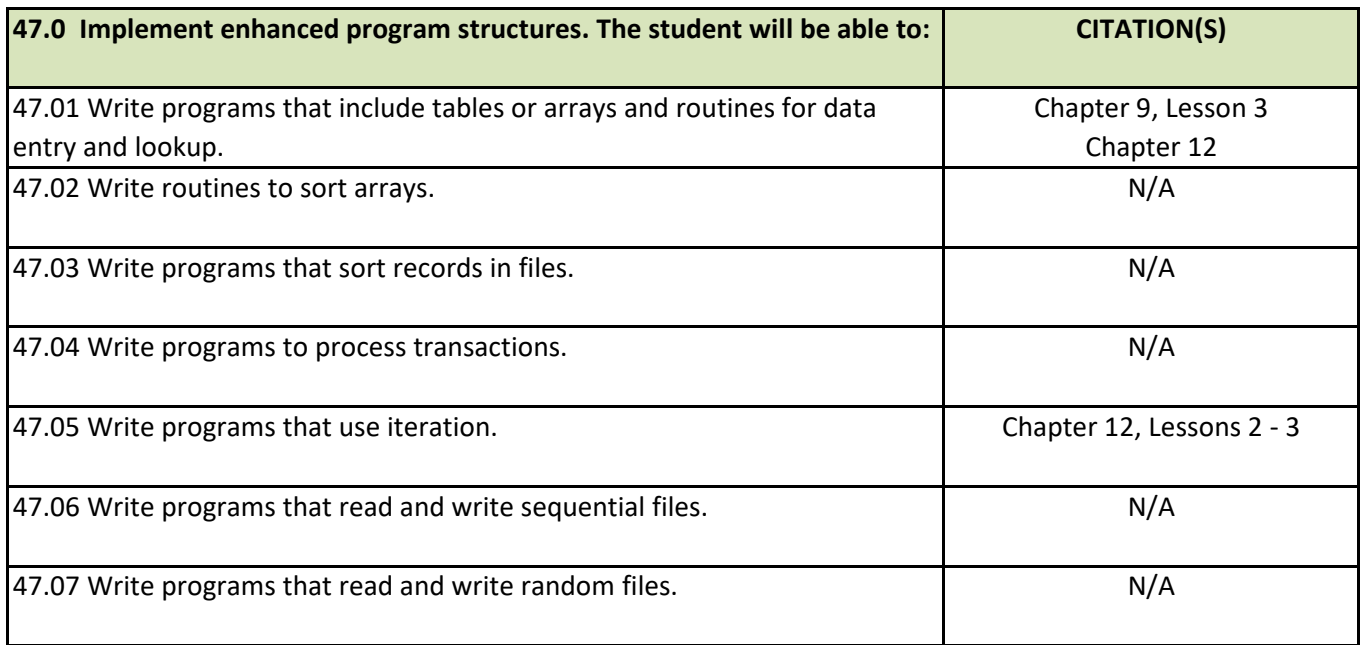

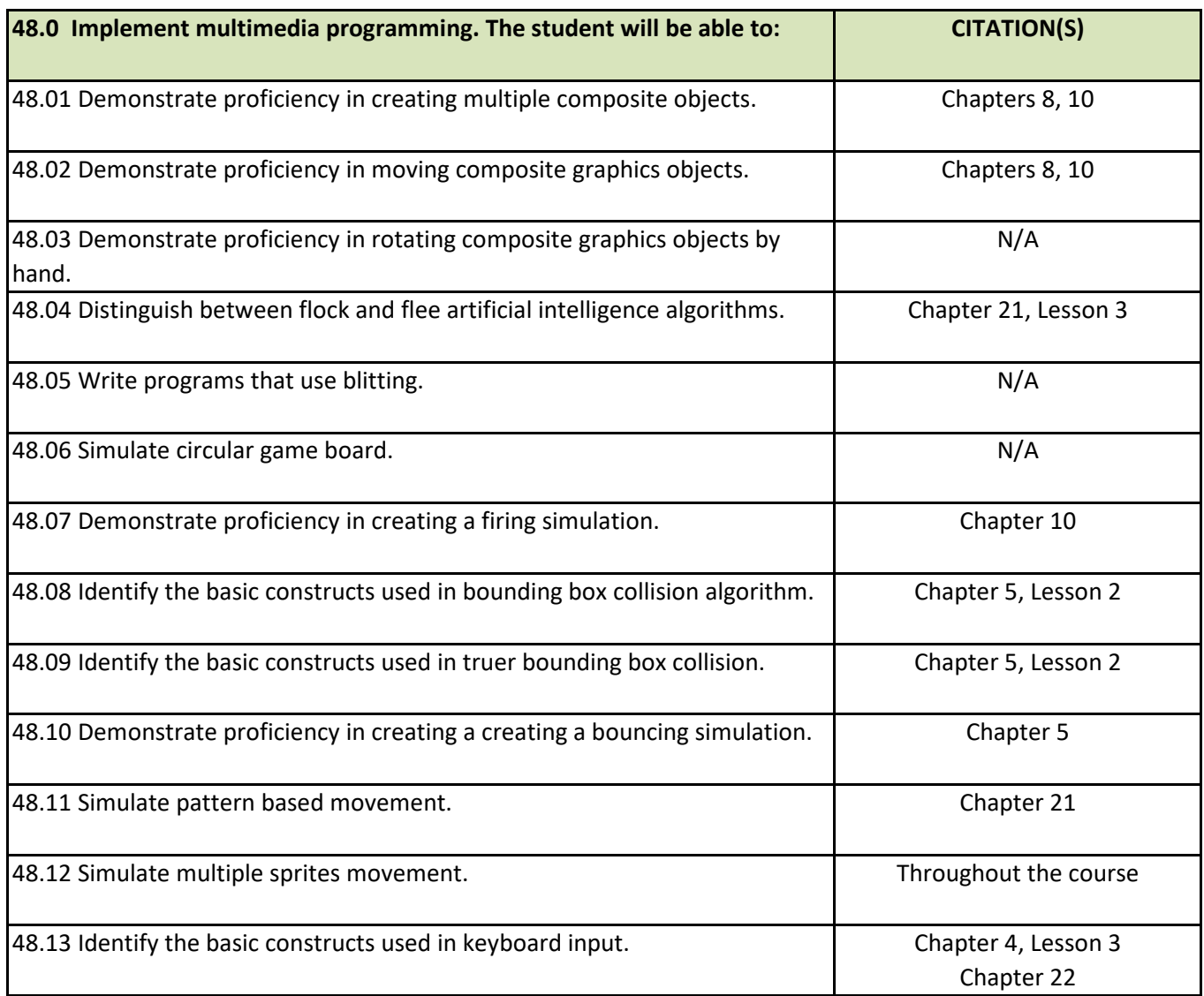

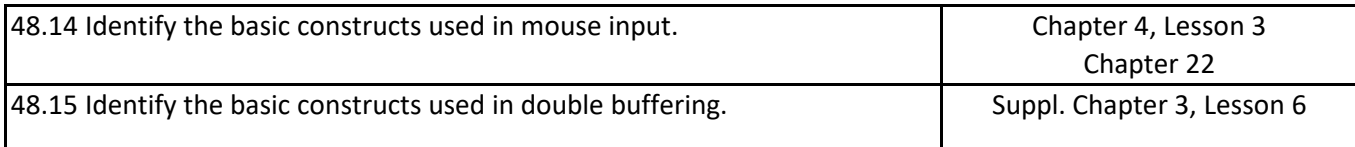

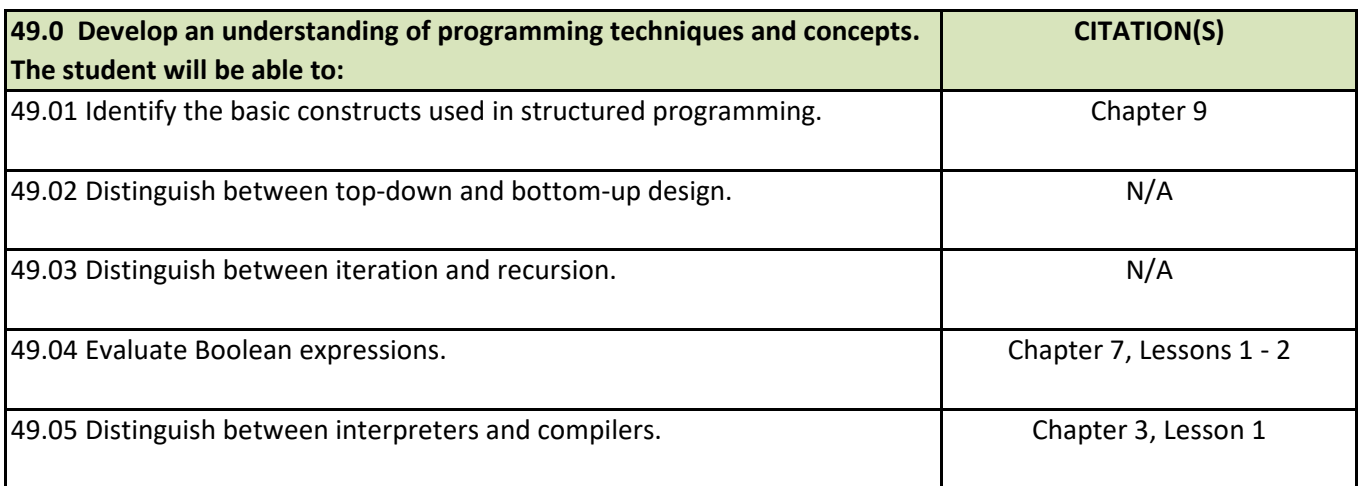

L